**Západočeská univerzita v Plzni**

**Ústav umění a designu**

**Bakalářská práce**

# **VIZUÁLNÍ ŘEŠENÍ, PROPAGACE KULTURNÍ AKCE**

HISTORICKO‐KULTURNĚ‐TURISTICKÝ PRŮVODCE PO LEDČI NAD SÁZAVOU A OKOLÍ

**Daniel Hotovec**

**Plzeň 2012** 

**Západočeská univerzita v Plzni**

**Ústav umění a designu**

# **Oddělení výtvarného umění**

Studijní program Výtvarná umění

Studijní obor Ilustrace a grafika – Grafický design

**Bakalářská práce**

# **VIZUÁLNÍ ŘEŠENÍ, PROPAGACE KULTURNÍ AKCE**

HISTORICKO‐KULTURNĚ‐TURISTICKÝ PRŮVODCE PO LEDČI NAD SÁZAVOU A OKOLÍ

# **Daniel Hotovec**

Vedoucí práce: akad. mal. Ditta Jiřičková Oddělení výtvarného umění Ústav umění a designu Západočeské univerzity v Plzni

**Plzeň 2012**

#### ZÁPADOČESKÁ UNIVERZITA V PLZNI Ústav umění a designu Akademický rok: 2011/2012

# ZADÁNÍ BAKALÁŘSKÉ PRÁCE

(PROJEKTU, UMĚLECKÉHO DÍLA, UMĚLECKÉHO VÝKONU)

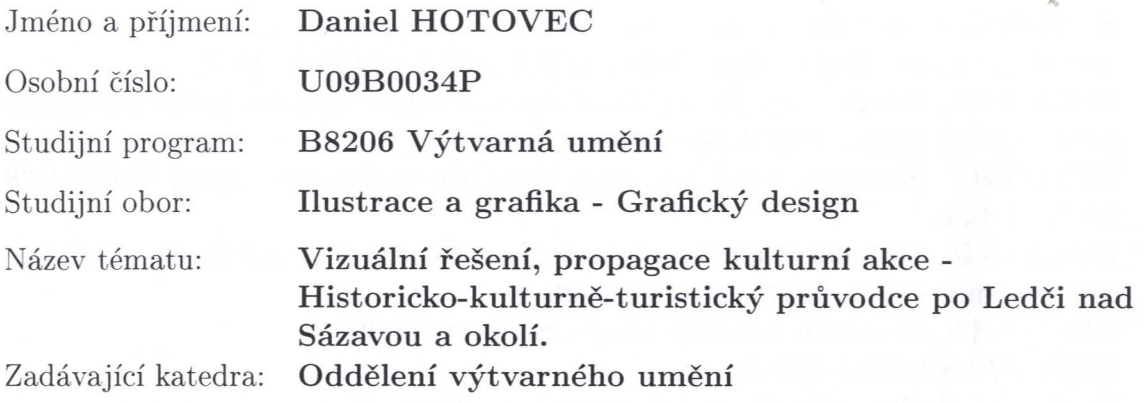

Zásady pro vypracování:

Minimální rozsah prací

Počet: tiskoviny a návrhy odpovídají rozsahu práce minimálně 10 plakátů.

Formát: A4, min. 48 stran. Plakát B1

Popis realizace: Grafická úprava publikace, obrazová složka, typografická úprava, obálka, grafická úprava mapy, propagační materiály.

Výstup: Publikace přibližující město, jeho historii, přírodní a kulturní krásy. Doplňující propagační předměty.

Pravidelné konzultace v rámci semináře ke kvalifikační práci.

Postup realizace

- září, říjen - předložení spektra variant, pracovních verzí, sběr a průběžné intenzivní studium zdrojů

- říjen - pracovní verze

- listopad - průběžné práce na praktické i teoretické části kvalifikační práce

- prosinec - předložení první části teoretické práce (zahrnující úvod, hlavní stať) dle doporučení konzultanta teoretické práce

- prosinec, leden - předložení adekvátně rozpracované teoretické i praktické části kvalifikační práce (pro udělení zápočtu

- únor, březen - realizace výsledného projektu

- březen - předložení pracovní verze kompletní teoretické práce

Finalizace a odevzdání

- duben - finalizace projektu, dokončení teoretické i praktické části práce, příprava prezentace, odevzdání obou částí práce (pro udělení zápočtu) Obhajoba

- červen - obhajoba + prezentace kvalifikační práce na CD/DVD (v podobě pro tisk)

Rozsah grafických prací:

Rozsah pracovní zprávy:

vyplyne ze zpracování BP  $20 - 30$  stran textu

Forma zpracování bakalářské práce:

Seznam odborné literatury:

BHASKARANOVÁ, Lakshmi. Podoby moderního designu. Bratislava: Slovart, 2007. ISBN 80-7209-864-0.

tištěná

HELLER, Jan. Obalový design. Bratislava: Slovart, 2009. ISBN 978-80-7391-191-1.

JANÁKOVÁ, Iva. Ladislav Sutnar - Praha - New York - design in action. 1. vyd. v Praze: Uměleckoprůmyslové muzeum, 2003. ISBN 80-7101-050-2.

KNIGHT, C & Glaser, J. Create memorable graphic design using mnemonics and visual hooks. RotoVsion, 2006. ISBN 978-2- 940361-26-7.

KOLESÁR, Zdeno. Kapitoly z dějin designu. Praha: Vysoká škola uměleckoprůmyslová, 2004. ISBN 80-86863-03-4.

TIMOTHY, Samara. Grafický design. Bratislava: Slovart, 2008. ISBN 978-80-7391-030-3.

KOLESÁR, Zdeno:áKapitoly z dějin designu. Praha: Vysoká škola uměleckoprůmyslová, 2004. ISBN 80-86863-03-4.

TIMOTHY, Samara: Grafický design. Slovart, 2008.

ISBN 978-80-7391-030-3.

Průbežné sledování odborných časopisu - Font, Typo.

Vedoucí bakalářské práce:

Konzultant bakalářské práce:

akad. mal. Ditta Jiřičková Oddělení designu Petr Klíma Kancelář ředitele

Datum zadání bakalářské práce: Termín odevzdání bakalářské práce: 30. dubna 2012

31. května 2011

Doc. akad. mal. Josef Mištera ředitel

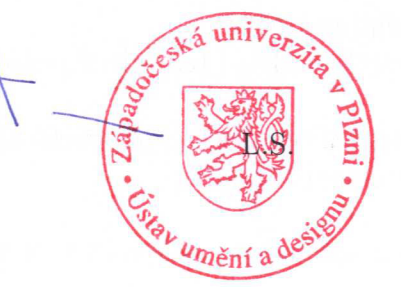

akad. mal. Václav Špale vedoucí oddělení

V Plzni dne 7. září 2011

Prohlašuji, že jsem práci zpracoval samostatně a použil jen uvedených pramenů a literatury.

Plzeň, duben 2012

………………………………….

podpis autora

# **Obsah:**

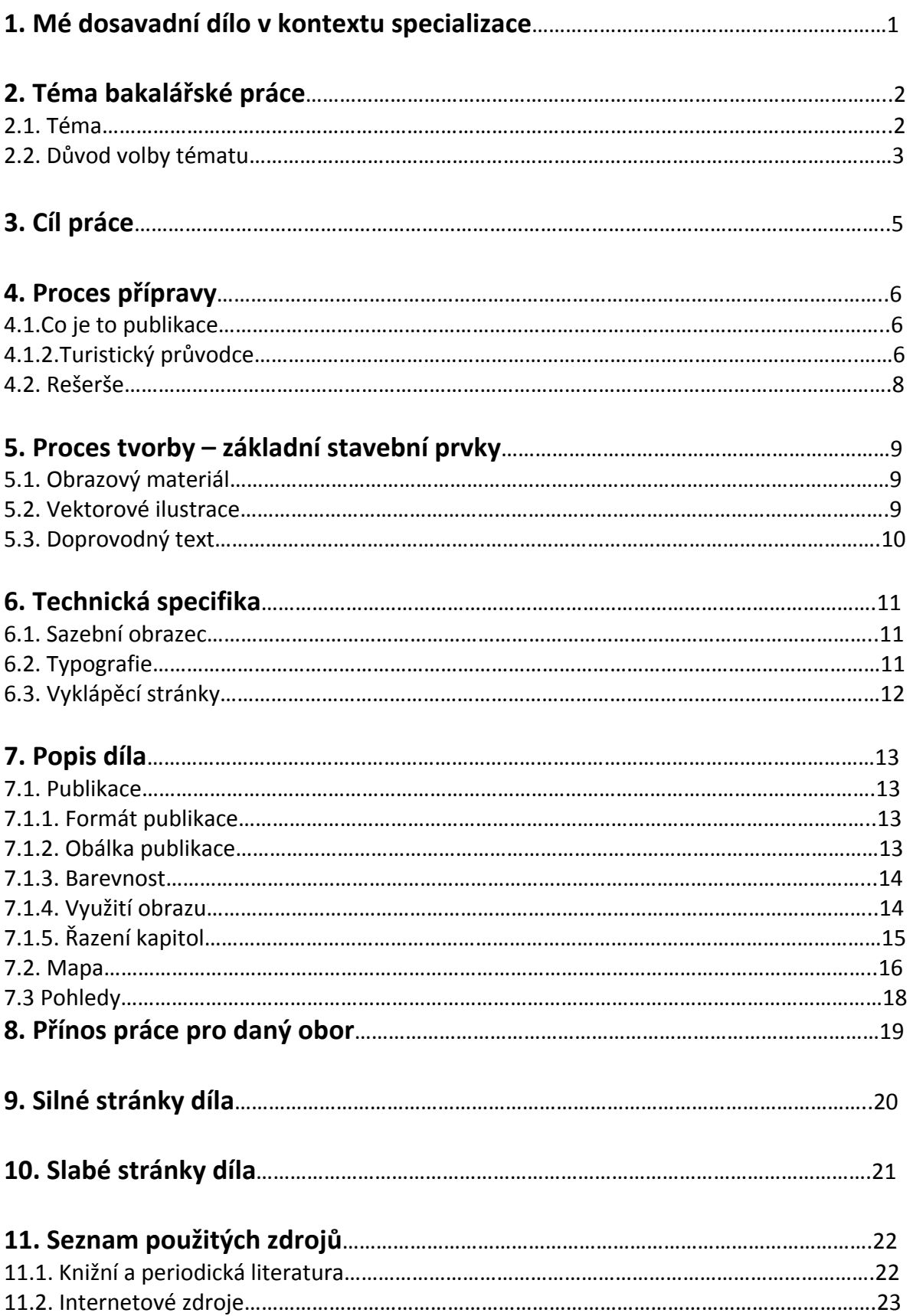

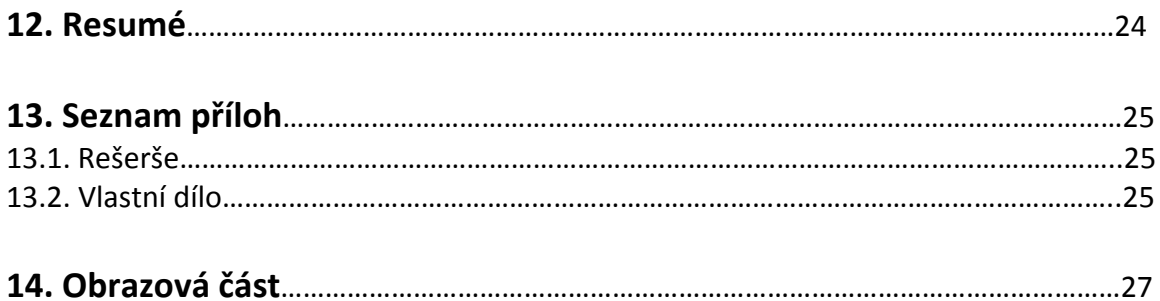

# **1. Mé dosavadní dílo v kontextu specializace**

Moje tvorba v kontextu specializace, tzn. grafického designu je velmi rozmanitá. Nebráním se žádnému odvětví grafického designu. Jako je například tvorba loga, logotypu, corporate identity, tvorbě plakátů a jiných propagačních tiskovin. Na grafickém designu mě baví právě ona rozmanitost, ve které se můžu rozhodnout, jakým směrem se bude má práce vyvíjet.

V mé tvorbě však převládá jeden směr, kterému se věnuji mnohem více. Je to vektorová ilustrace a grafika. Většinu své práce tvořím právě tímto způsobem. Baví mě převádět fotografie do digitální podoby. K tomuto odvětví se také váže moje další záliba, což jsou geometrické obrazce a kompozice. Obě tato odvětví se promítla v mé bakalářské práci. Kdybych měl shrnout svoje dosavadní tři roky na Ústavu umění a designu tak musím říct, že jsem se určitě mnohému naučil, ať už o samotném grafickém designu nebo o typografii. Také jsem si myslím, že úkoly, které jsme dostávali během studia mě posunuli v mé tvorbě zase o kus dál. Z daných úkolů jsem si vždy něco odnesl a získané poznatky jsem rozvíjel dál ve své mimoškolní tvorbě. Stejně tak tomu bylo v případě mé bakalářské práce. Počáteční nápad, od kterého jsem zadání odvíjel, bylo ze školního úkolu.

Tímto bych chtěl poděkovat za užitečné rady a výborné vedení při mém studiu paní akad. mal. Dittě Jiřičkové a panu akad. mal. Františku Stekerovi.

# **2. Téma bakalářské práce**

#### *2.1. Téma*

Pro svou bakalářskou práci jsem si vybral téma "Vizuální řešení, propagace kulturní akce ‐ Historicko‐kulturně‐turistický průvodce po Ledči nad Sázavou a okolí". V době, kdy jsem se rozhodoval pro toto téma, jsem nevěděl, jestli v minulosti nějaká podobná publikace o městu vznikla. Věděl jsem, že o historii města vzniklo několik knih, o jichž vydání se zasloužil ledečský patriot František Pleva. Nikdy jsem se však o tyto knihy blíže nezajímal. Až poté, co jsem si vybral toto téma, jsem se s nimi začal seznamovat. K mému překvapení jsem zjistil, že o Ledči a jejích památkách, ať už přírodních nebo architektonických, vzniklo mnoho knih. Hlavně knihy od již zmíněného Františka Plevy, mapují město do naprostých podrobností. Od úplného počátku vzniku až takřka po současnost. Jednou z jeho dřívějších publikací je také průvodce po Ledči a okolí, jež napsal v roce 1991. V ní rozebírá všechny důležité památky města, bohužel je téměř bez obrázků.

Rozhodl jsem se, že se pokusím vytvořit stručného průvodce po městě mého bydliště, ve kterém zmíním všechny důležité památky a zajímavosti. Chci, aby posloužil případným návštěvníkům města a okolí v lepší orientaci po této oblasti. Myslím si, že celá oblast Ledečska má turistům, anebo jen náhodným kolemjdoucím co nabídnout. Já sám jsem byl překvapený, kolik zajímavostí v okolí města je. O většině z nich jsem vůbec nevěděl, anebo jsem ona místa nikdy nenavštívil. Kvůli této práci jsem projel celé okolí Ledče. Takže i pro mě byla z tohoto pohledu práce na bakalářské práci přínosem. Dozvěděl, jsem se spousty informací o místě, kde žiji.

Moje bakalářská práce má dvě části. První tzv. teoretická část, v níž přibližuji, proč jsem se rozhodl pro toto téma. Zmiňuji se zde i o publikaci a jejích cílech, které by v ní měly být obsaženy. Celkově vysvětluji postup mojí přípravy a také práci jako takovou. Druhé, tzv. praktické části se snažím moje nově nabyté vědomosti použít. Výstupem této části je publikace ve formátu A4 přibližující město, jeho historii, přírodní a kulturní krásy. Součástí je také design dvou map. První, zobrazující Ledeč nad Sázavou a druhá její okolí. To všechno je doplněné o pohlednice.

# *2.2. Důvod volby tématu*

Zpočátku, když jsem se na konci druhého ročníku bakalářského studia měl rozhodnout jaké téma si mám vybrat, dlouho jsem se rozmýšlel. Chtěl jsem si vybrat téma nebo oblast grafického designu, se kterou jsem neměl moc zkušeností. Říkal jsem si, že je tady prostor si vyzkoušet něco nového. V budoucnu už třeba nebudu mít tolik příležitostí si vybrat úkol podle svého uvážení.

Nejprve jsem si chtěl vybrat téma obalového designu. Toto téma mě velmi zajímá a moc se mi líbí zajímavě udělané obaly výrobků. Vždy, když jsem v cizí zemi, tak rád procházím supermarkety a prohlížím si obaly produktů. Ty co mě nejvíce zaujmou, si potom přivezu domů jako suvenýr.

I v České republice si všímám obalového designu, i když si myslím, že tady se na něj neklade takový důraz jako například v západní Evropě. Myslím, si že je to i tím, že u nás nemá obalový design takovou tradici. Přijde mi, že se čeští výrobci nesoustřeďují na to, jak onen obal vypadá, ale spíš je zajímá cena výsledného produktu. Často se tedy můžeme setkat s obalem, který je tvořen barevným přechodem, což podle mě nevypadá hezky

a působí to lacině. Mně osobně se líbí obaly dělané vektorovou grafikou (což je nakonec odvětví, které se prolíná celou mojí výslednou prací). Téma obalového designu jsem však nakonec zavrhl kvůli tomu, že jsem pořádně nevěděl, jaký typ výrobků bych si vybral. Také jsem se zalekl technologického zpracování, nevěděl jsem, s jakým materiálem bych musel pracovat.

Proto jsem toto téma opustil a po konzultaci s vedoucím mé bakalářské práce, jsem se rozhodl pro publikaci přibližující mé rodné město. K tomuto tématu mě už tak trochu přivedl úkol, který jsme řešili v zimním semestru, v druhém ročníku. Úkolem bylo vytvořit sérii pohledů z místa našeho bydliště pomocí vektorové grafiky<sup>1</sup>. Mně toto téma velmi zaujalo a začal jsem se mu věnovat ještě víc než v minulosti. Zaujal mě na tom převod fotografie do vektoru. Někomu se to může zdát zdlouhavé a nudné, ale mě to naopak bavilo. Tento úkol ve mně probudil zájem o mé rodné město a chtěl jsem se mu více věnovat. Takže poté, když přišlo na řadu konečné rozhodnutí o tématu, byl jsem si už téměř jistý.

Pro toto téma jsem se rozhodl také z toho důvodu, že jsem ještě nikdy nedělal publikaci. Téma publikace pro mě bylo úplně nové a toužil jsem si ho vyzkoušet. Ovšem už na začátku mi bylo jasné, že to nebude vůbec jednoduché. Udělat dobrou, přehlednou a funkční publikaci není nic snadného.

 $^{1}$ Vektorová grafika — je jeden ze dvou základních způsobů práce v počítačové grafice. Vektorový obrázek se tvoří pomocí tzv. pera nebo geometrických tvarů. Výsledný obraz je složen ze základních geometrických útvarů, jako jsou body,přímky, křivky a mnohoúhelníky.

# **3. Cíl práce**

Cílem mé práce je vytvořit publikaci o městě a okolí, která zmapuje vše důležité. Ukázat v ní ty nejdůležitější přírodní a historické památky, popřípadě další zajímavosti. Účelem publikace je ukázat lidem i z jiných koutů republiky, co je v tomto místě zajímavého a nalákat je k návštěvě. Snažil jsem se vytvořit přehledný a účelný design. Chtěl jsem se vyhnout přehnaně modernímu designu, který by odváděl pozornost od důležitých informací obsažených v publikaci.

Nečekaným prvkem v publikaci jsou určitě vektorové ilustrace, které jsem vytvořil podle autorských fotografií. Tímto prvkem jsem se snažil odlišit svoji práci od všech ostatních. Myslím si, že žádný jiný, průvodce po nějaké oblasti takovýmto způsobem nevznikl.

# **4. Proces přípravy**

# *4.1. Co je to publikace*

*"Obecně se jedná o uvedení nějaké informace či zprávy ve známost (nejčastěji v tisku), tedy synonymum pro slovo zveřejnění či vydání."<sup>2</sup>*

Je mnoho různých druhů publikací a každá se zaměřuje na jiné spektrum lidí. Od spotřebitelů ke společnostem až k obchodu. Noviny, časopisy, knihy jsou asi nejznámějšími zástupci publikací, ale u nich to nekončí. Pojem publikace také zahrnuje výroční zprávy, katalogy výrobků, žurnály, a jiné. Důležitou vlastností publikace je její životnost. U knihy se předpokládá vyšší životnost, než třeba u časopisu. Proto se doporučuje vazba v tuhých deskách vázaných v kůži. U časopisu se delší životnost nepředpokládá, proto je jejich kvalita nižší.

Nejdůležitější roli při tvorbě publikace hraje rozpočet. Podle velikosti rozpočtu si může designér dovolit měnit tvar a velikost knihy.<sup>3</sup>

## *4.1.2. Turistický průvodce*

Průvodce je kniha pro turisty a cestovatele. Najdeme v ní podrobnosti o turistických zajímavostech. Často je k dostání také s mapou dané oblasti. Turistický průvodce má podobu buď knižní publikace nebo webové stránky.

<sup>2</sup> WIKIPEDIA: Publikace (2012‐04‐21) Dostupné z: http://cs.wikipedia.org/wiki/Publikace

<sup>3</sup> Upraveno, dostupné z: BHASKARANOVÁ, L. *Design publikací.* Praha: Slovart, 2007.

Historie turistických průvodců sahá až do Starověkého Řecka. Nejslavnější byl v tomto období tzv. Pausaniasův průvodce. Vznikl ve 2. století našeho letopočtu. Byla v něm popsána zajímavá místa, památky z oblasti architektury, sochařství i tehdejší starobylé zvyky. O dvě století později vznikl průvodce po modlitebnách pro věřící poutníky. V Egyptě zase vznikali průvodci po místech starověkých pokladů.

První turistický průvodce, jak známe nyní, vznikl v roce 1822. Byla jím tzv. The Fashionable Tour. Napsal ji Gideon Minor Davis. Po tomto začal rychlý rozvoj turistických průvodců. Dalším z nich byl v roce 1824 od Mariany Starke a byl určený britským turistům na cestě po Francii a Itálii. John Murray III, nakladatel Mariany Strake zavedl v průvodcích neosobní tón a věcné informace, což se v mnohých objevuje dodnes. Během první světové války Murrayho firmu získali noví majitelé, bratři Muirheadovi. Ti vytvořili zřejmě první sérii cestovních průvodců, tzv. Modré průvodce. První z nich byl průvodce po Londýně a okolí a byl vydán v roce 1918. Po druhé světové válce začal být v USA zájem o poznávání evropských míst. K těmto účelům vznikly průvodci Fodors a Frommers, pro cestující po Evropských místech. Tyto příručky se postupně rozšiřovali i o další místa, nejenom evropská a americká. Trh se pomalu rozrůstal i o další vydavatelské firmy jako Lonely Planet, Rough Guides a mnoho dalších. V dnešní době lze jako pomocníka při cestování použít nejen kapesního průvodce, ale také pomocí nových digitálních médií. Pomoci při dnešním cestování nám může IPAD nebo Amazon kindle.<sup>4</sup>

<sup>4</sup> PEELING.HUBPAGES: History and FutureoftheTravelGuides (2012‐04‐24) Upraveno, dostupné z: http://peeling.hubpages.com/hub/History‐and‐Future‐of‐the‐Travel‐Guidebook

#### *4.2. Rešerše*

Na počátku, když jsem se rozmýšlel, jakým směrem se budu s publikací ubírat, jsem prošel mnoho jiných průvodců po městech. Většina z nich mi přišla totožná, jako by byly všechny vydány jedním nakladatelstvím. Vždy byl na stránce malý obrázek doplněný velkým množstvím textu. V knihovnách, ani v obchodech jsem nenašel skoro žádné designově zajímavé průvodce. Pouze jenom ty opravdu funkční, kde nejde o výtvarné řešení publikace, ale spíš o informace v něm obsažené. Samozřejmě také vznikají designové publikace, ale u nich zase pokulhává textová část. Já jsem chtěl skloubit obě věci dohromady. Nechtěl jsem vytvořit čistě popisného průvodce, bez obrazové části. Zaprvé, protože nejsem spisovatel, ale také kvůli tomu, že obrazová část je podle mého názoru důležitá. Chtěl jsem vytvořit průvodce, kde bude v rovnováze text i obrazová část.

Když si vezmu příklad k porovnání, tak v Ledči vznikl v roce 1991 turistický průvodce. Napsal ho František Pleva. Obsahově je výborný, ale co se týče vizuální stránky tak není příliš výrazný. Fotografie v něm jsou černobílé a špatně čitelné. Zároveň jich tam je málo. Důvodem špatné obrazové části je také to, že vznikl před dvaceti lety, kdy nebyla technika tisku, na takové úrovni, jako nyní.

K porovnání mám také mapu Ledče, ta také svůj účel splňuje, ale výtvarně není dobrá. V mapě spolu příliš neladí barvy a celkově mi přijde, že je dělaná narychlo.

Další částí mojí práce je také design pohledů. Současné ledečské pohledy jsou udělány stejným stylem, jako všude jinde. Můj postup zmíním později.

# **5. Proces tvorby – základní stavební prvky**

### *5.1. Obrazový materiál*

Moje příprava na bakalářskou práci začala už ke konci léta minulého roku. Věděl jsem, že musím začít s předstihem,a to z toho důvodu, že jsem neměl kde sehnat obrazový materiál. Nechtěl jsem se spoléhat na fotky z knih nebo z internetu, které většinou nejsou v dobré kvalitě. Rozhodl jsem se, že si projedu a nafotím celé okolí Ledče. Nejdříve jsem si sepsal seznam těch nejdůležitějších míst, na které bych se měl podívat. Začal jsem s místy, která jsou blízko mého domova. Jezdil jsem na kole s fotoaparátem a poznával, i pro mě mnohdy neznámá místa. Celé toto poznávání okolí mě nakonec tak zaujalo, že jsem projel, později už autem, všechna místa v okolí. I když jsem věděl, že všechny fotografie nepoužiji, bral jsem to tak, že alespoň dostatečně poznám oblast, o které budu později psát.

### *5.2. Vektorové ilustrace*

Už od samého počátku jsem věděl, že bych chtěl udělat brožuru neokoukaným způsobem. Když jsem měl na podzim loňského roku nafocené celé okolí Ledče, začal jsem se rozmýšlet, jak s fotografiemi naložím. Nejprve jsem si myslel, že bude stačit, když fotky upravím nějakým fotografickým filtrem. Tento postup jsem však zavrhl. Na nápad vytvořit publikaci ilustrovanou pouze vektorovými obrázky mě navedl předchozí školní úkol. Jak jsem již jednou vysvětloval v oddíle 2.2. (důvod volby tématu). Zpočátku jsem se tohoto nápadu obával, protože jsem věděl, že mě čeká velká spousta práce a samotné obkreslování fotografií bude velice

časově náročné. Byla to však svým způsobem výzva, jestli takhle velký rozsah práce zvládnu. V průběhu vektorování fotografií jsem chtěl mnohokrát skončit. Říkal jsem si, proč si zadání tak ztěžuji, nesmyslným obkreslováním (obtahováním) fotografií, ale pohled na výslednou ilustraci mě vždy přesvědčil, že možná bude stát za to vydržet. Nakonec jsem všechny potřebné ilustrace dodělal a myslím si, že se podařily.

#### *5.3. Doprovodný text*

Ze začátku jsem se obával, že nebudu mít dostatek doprovodného textu na vyplnění publikace. Avšak brzy jsem zjistil, že jsem se mýlil. Jak jsem již na předchozích stránkách uvedl, o Ledči vzniklo mnoho velmi obsáhlých knih. Při pohledu na všechny tyto knihy plné informací jsem si řekl, že z nich zkusím vytáhnout ty nejdůležitější a nejzajímavější informace a ty použiji ve svém průvodci. Myslím si, že velkým množstvím informací bych odradil hodně potencionálních čtenářů, kteří se o město tak hluboce nezajímají, ale chtějí se o něm ve zkratce dozvědět. Snažil jsem se tak koncipovat celý text. Vypíchl jsem v něm jen to nejzajímavější. Další zajímavosti a jiné informace jsem nalezl na internetu, kde k mému překvapení jsem také našel spousty informací o Ledči.

# **6. Technická specifika**

# *6.1. Sazební obrazec*

První věcí, kterou jsem svoji práci začal, byl sazební obrazec, který ve správné publikaci nesmí chybět. Je jednou z nejdůležitějších věcí v designu publikací. Vyplatí se vložit do jeho vytvoření čas a úsilí. Dobře naplánovaný sazební obrazec nám ušetří spoustu pozdější práce. Sazební obrazec se používá k rozmístění textu a obrázků v publikaci. Použití rastru je účinný nástroj k uspořádání velkého množství informací na stránce a zaručí vizuálně sjednocenou formu v publikaci.<sup>5</sup> I já jsem se těchto zásad snažil držet a sazební obrazec jsem rozdělil do sloupcového uspořádání. Snažil jsem se vytvořit co nejpružnější obrazec, aby vložený text po chvíli nenudil.

# *6.2. Typografie*

Další věcí, kterou jsem definoval, byla typografie. Díky typografii dostává text vizuální formu a může tak ovlivnit vyznění celého designu publikace. Dlouho jsem váhal, jaký font si pro práci vybrat. Druhů fontů je totiž nepřeberné množství. Jedno jsem však věděl, a to, že si chci vybrat font s českou interpunkcí. V množství textu, co jsem použil v brožuře, by se špatně dodělávaly háčky a čárky. Po dlouhé úvaze jsem zvolil bezserifové (bezpatkové) písmo TeX Gyre Heros.

Při navrhování designu publikace se většinou používá více druhů písma, tím se vytváří hierarchie a vzniká tak na stránce ohnisko. Hierarchie v textu slouží jako vizuální vodítko k orientaci mezi titulky a hlavním textem. Tvoří se díky různým druhům a změně velikosti písma. Většina druhů fontů má

<sup>5</sup> Upraveno, zdroj z: BHASKARANOVÁ, L. *Design publikací.* Praha: Slovart, 2007.

celou rodinu písem. Rodina písma obsahuje různé obměny, ať už ve tvaru, tloušťce, šířce anebo kurzivy. Díky tomu může designér měnit znaky, ale charakteristika fontu zůstane stejná.<sup>6</sup>Já jsem se rozhodl, že nebudu s typografií nijak experimentovat. Usoudil jsem, že bude nejlepší, když nebudu kombinovat různé druhy fontů. Nechtěl jsem kombinací fontů rozbít celistvost stránek. Pracoval jsem tak pouze se sílou řezu. Silnější řez fontu jsem použil v nadpisech. Na hlavní nadpis jsem zvolil velikost 24 bodů. Na podnadpis jsem zvolil tloušťku 12 bodů. Zbytek textu jsem vysázel v tenkém řezu o velikosti 7 a 8 bodů. Důležité části textu v publikaci jsem zdůraznil silnějším řezem.

Do jiných typografických experimentů jsem se nepouštěl. Nemyslím si, že by to bylo v této publikaci nutné. Mnohdy se stává, že díky špatně zvolené typografii utrpí celá publikace.

## *6.3. Vyklápěcí stránky*

Celou dobu přípravy publikace jsem přemýšlel, čím bych ji mohl ozvláštnit. Nakonec jsem se rozhodl, že do průvodce zakomponuji vyklápěcí stránky. Jejich účel je prostý. Tyto strany jsou použity v místech, kde je příliš informací, které by se nevešly na obyčejnou dvoustranu. Zřejmé je to v části, kde popisuji ledečský hrad. Myslím si, že v tomto případě nebylo ani jiné řešení uspořádání. Řekl bych, že ve výsledku vyklápěcí strany prospěly celé publikaci. Při prohlížení dochází k momentu překvapení, co dalšího se na stranách skrývá.

<sup>6</sup> Upraveno, zdroj z: BHASKARANOVÁ, L. *Design publikací.* Praha: Slovart, 2007.

# **7. Popis díla**

# *7.1. Publikace*

Publikace o městě Ledeč nad Sázavou je hlavní složkou mojí bakalářské práce. Má za úkol přiblížit město, jeho přírodní a architektonické krásy lidem z ostatních koutů republiky. Slouží tak k propagaci města, případně nalákání k návštěvě města. V následujících bodech přibližuji jednotlivé části publikace.

# *7.1.1. Formát publikace*

První věcí, které si člověk všimne, když se zadívá na knihu, je její formát. Já jsem formát přizpůsobil tomu, aby majiteli "dobře padla do ruky" a byla skladná, což se u publikace vyžaduje. Nikdo s sebou na cesty nechce vozit knihu ve velkém formátu. Díky těmto poznatkům jsem zvolil konečný rozměr ve velikosti 17x24 cm.

# *7.1.2. Obálka publikace*

Další věcí, kterou čtenář (zákazník) na první pohled vidí je obálka knihy nebo publikace. Myslím si, že by obálka měla být dostatečně výrazná, aby upoutala čtenářovu pozornost, vyvolala pocit zvědavosti, aby ji otevřel. Co by na obálce nemělo chybět je návaznost (odkaz) na obsah celé knihy. Já jsem se toho držel a na obálku jsem použil myslím si, dostatečně výrazný prvek, kterým je vitráž kostela sv. Petra a Pavla. Tento motiv jsem použil, protože jsem chtěl odlišit obálku od zbytku publikace. Nepoužil jsem však reálné barvy vitráže, ale celý vzor jsem převedl do odstínů červené barvy.

Použití červených odstínů má jediný důvod. Na praporu i erbu města převládá červená barva. Chtěl jsem tak tímto krokem spojit obálku s publikací a i celkově s městem. Zvolením tohoto designu obálky, jsem se chtěl zároveň vyhnout tradičnímu obrazu dominanty města na obálce. Motiv, jenž vévodí většině turistických průvodců.

## *7.1.3. Barevnost*

Barva je jednou z nejdůležitějších věcí celého grafického designu. Používá se ke sdělení různých informací. Ať už k upozornění nebo vyjádření emocí, pocitů. Nejčastěji používaným systémem barev je takzvaný CMYK. Pod touto zkratkou se nachází čtyři barvy C‐ cyan (azurová barva), M‐magenta (purpurová barva), Y‐yellow(žlutá barva), K‐keyline (černá barva). Barva použitá v publikaci má svoji funkci. A to zlepšení orientace v knize. Vznikly tak barevné oddíly knihy, kdy každý z nich nese svoji specifickou informaci (odkazuje k textu nebo pouze barevně dokresluje stranu). Barevné nadpisy tak oddělují jednotlivé kapitoly.

Barva na ilustracích je zachována podle skutečnosti. Nechtěl jsem se na nich pouštět do barevných experimentů. Zaprvé se mi takto převedená barevnost nelíbí a zadruhé si myslím, že by se to k celkovému rázu průvodce nehodilo.

#### *7.1.4. Využití obrazu*

Obrazový doprovod je nezbytnou součástí celé publikace. Ať už obraz pouze doprovází text a nebo je text doplňkem obrazu. V dnešní době je hlavním zdrojem obrazového materiálu publikací fotografie. Je to dáno tím, že vyfotografovat objekt nebo krajinu nezabere

moc času, oproti kreslení ilustrace. Tohle byl také jeden z důvodů, proč jsem se rozhodl pro svého průvodce zvolit vektorové ilustrace. Chtěl jsem tím dokázat, že jde udělat turistický průvodce bez použití fotografií. I když bez původního základu z fotografie, by vektorové ilustrace nevznikly. Jinak jednotlivé řazení obrazu a textu je víceméně klasické. Ilustraci na většině stran doplňuje zarovnaný text s popisem. V celé publikaci jsou tři druhy ilustrací. První celostránkové nebo menší ilustrace s pozadím (většinou nebem). Na těchto ilustracích jsou zobrazeny zejména architektonické památky. Druhé jsou ilustrace bez pozadí. Toto řešení jsem použil u pohledů, kde není nutné pozadí nebo v případě, že by pozadí rušilo ústřední motiv. Například u ilustrace sochy, erbu, atd. A konečně třetí typ ilustrace je pouze v obryse bez výplně. Na tento postup mě přivedl pan Pelc, za což mu tímto děkuji. Myslím si, že je dobře, že jsem pracoval s různými variantami ilustrací. Podle mého názoru to prospělo publikaci a obrazová složka tak není fádní.

# *7.1.5. Řazení kapitol*

V řazení kapitol jsem postupoval podle vlastního uvážení. Průvodce začíná geografickým zařazením města v rámci České republiky. Tuto část považuji za důležitou. Myslím si, že mnoho lidí nemá ponětí, v jaké části republiky se Ledeč nachází. Takhle získají odpověď hned na počátku. Následující kapitola přibližuje město Ledeč, její erb a prapor. Dále je v této kapitole přiblížen původ slova, ze kterého vznikl název města. Další oddíl přibližuje historii a erby ledečských vlastníků. V následujících kapitolách se věnuji nejvýznamnějším architektonickým památkám. Tou nejdůležitější je hrad. Následovaný je kostelem sv. Petra a Pavla a ostatními památkami. Dále se věnuji také Husovu náměstí, židovské čtvrti, přírodnímu lesoparku,

ledečskému průmyslu a Posázavskému pacifiku. Na další dvoustraně jsem se rozhodl zařadit recept na typické jídlo z Vysočiny. Původně jsem na tuto dvoustranu hledal typický recept z okolí Ledečska, ale žádný jsem nevypátral. Touto částí jsem se snažil odlehčit publikaci, aby nebyla celá pouze o historických památkách. Na další strany jsem vybral několik okolních vesnic a oblastí, které mají důležité historické památky nebo jiné zajímavosti. Zařadil jsem tam například obec Číhošť, která se pyšní tím, že leží v geometrickém středu České republiky. K obci se váže také zajímavý příběh, který jsem v průvodci zmínil. Další vesnice uvedené v průvodci jsou Vilémovice a Vlastějovice. Na následujících stranách zmiňuji přírodní památky, jakými jsou nejvyšší vrch oblasti ‐ Melechov, Sluneční zátoka, Stvořidla a vodní nádrž Švihov.

Myslím si, že tímto řazením vznikl přehledný průvodce po Ledči nad Sázavou a okolí.

## *7.2. Mapa*

Slovo mapa je punského původu a označoval se jím kousek plátna nebo ubrousek. Prvním, kdo přenesl obraz země na papír v roce 1569 byl Gerhard Kremer. Tento objev výrazně pomohl mořeplavcům k pozdějšímu obeplutí Země.

Mapu lze označit za obraz reálného světa. Nenajdeme na ní vše podle skutečnosti, ale naopak do ní můžeme vložit věci, které běžně nevnímáme. Všechny informace zaznamenané na mapách označujeme jako "prostorové informace".7

<sup>7</sup> Wikipedia: Mapa (2012‐04‐25)

Upraveno, zdroj z: http://cs.wikipedia.org/wiki/Mapa

Ke správnému turistickému průvodci patří také mapa dané oblasti. Já jsem vytvořil rovnou dvě. Pomocníkem při tvorbě mi byly internetové mapy Google maps.

Na první mapě je vyobrazeno město Ledeč nad Sázavou. V mapě jsem vyznačil vše důležité. Silnice, domy, zalesněné plochy, řeku, potoky, atd. Silnějším tahem silnice jsem vyznačil směr, kterým se ubírá k jinému většímu městu. Stejné je to se železniční tratí, u ní je také zaznamenán směr jízdy. Nezapomněl jsem ani na vyznačení historických památek. Památky jsem do mapy zakreslil pomocí vlastních piktogramů<sup>8</sup>. Dále jsem také v mapě vyznačil sportoviště, školy, autobusové a vlakové zastávky, restaurační zařízení, parkoviště, hasiče, polici, atd.

Druhá mapa ukazuje širší okolí města. Do mapy jsem zaznamenal všechny vesnice na Ledečsku. I na této mapě jsem vytvořil piktogramy. Zastupují zde kostel, hrad, zříceninu, jinou architektonickou, atd. Bližší popisky jsem k piktogramům nedával, kvůli tomu, že by bylo v mapě vyznačeno příliš věcí a mohla by se tak stát nepřehlednou. Myslím si, že když bude mít někdo zájem o nějakou památku, tak jí podle internetu snadno najde. Piktogram je tady jen jakési vodítko.

Obě mapy jsou opatřeny ochranným pouzdrem, na které jsem použil stejný design jako na obálku průvodce, tedy vzor vitráže ledečského kostela sv. Petra a Pavla. Změnila se akorát barevnost na odstíny zelené. Odlišením odstínu do zelené je kvůli tomu, že na mapách je město a hlavně okolí Ledče, které je bohaté na přírodní památky. Také jsem použil odlišnou barevnost jednoduše kvůli tomu, aby se pouzdro odlišilo od publikace barvou, nikoliv designem.

 $8$  Piktogram – ziednodušený grafický symbol. Používaná v orientačních systémech, na veřejných prostranstvích k označování směru, atd.

# *7.3 Pohledy*

Poslední částí mojí bakalářské práce je malá série pohlednic. Pohlednice jsou vděčným suvenýrem z turistických cest. Turisté rádi pošlou příbuzným pohled z místa jejich cesty, nebo dovolené. V posledních letech sice tento zvyk pomalu upadá, ale doufám, že nikdy nezanikne.

Historie pohlednic není přesně známa. Nelze s určitostí doložit, kdo vytiskl první pohlednici. Nicméně podle almanachu "L' Almanach de la Petite Poste de Paris" se za prvního vydavatele považuje rytec Desmainsons z Francie, který měl v roce 1777 vyrobit první pohlednici. K pohledu také neodmyslitelně patří známky, ty pro zajímavost byly poprvé vydány v Anglii v roce 1840. Ve stejném roce je odesílatel nalepil na pohlednici a poslal poštou.<sup>9</sup>

Než jsem začal s tvorbou samotného průvodce, tak jsem dostal nápad jak vytvořit pohledy. Při sběru obrazového materiálu jsem si v interiéru kostela sv. Petra a Pavla všiml krásných vitráží. Hned mě napadlo, že by z toho byly pěkné pohledy. Také jsem nakonec na dva pohledy ze tří použil vzor právě vitráží z kostela. Abych měl také na pohledu něco z ledečského hradu, zapátral jsem a zjistil, že unikátní sgrafitová výzdoba na klenbě muzea je velice zajímavá. Takže bylo hned jasné, že ji použiji na třetí z pohledů. Důvod proč jsem tyto prvky použil na pohledy je jasný. Už na začátku práce jsem se chtěl vyhnout klasickému typu pohledů s fotografií architektury. Vitráž a sgrafito jsou nedílnou součástí těchto památek, takže není důvod, proč by nemohl tento motiv být nosným prvkem pohlednice.

 9 Wikipedia: Pohlednice (2012‐04‐25)

Upraveno, zdroj z: http://cs.wikipedia.org/wiki/Pohlednice

# **8. Přínos práce pro daný obor**

Jestli se moje bakalářská práce stane přínosem pro obor grafického designu nevím. To by měli posoudit jiní. Já sám jsem se svojí prací spokojený. Myslím si, že v rámci města, ve kterém nikdy nevznikl podobně designově vytvořený průvodce, je má práce přínosem. Myslím si, že když se průvodce dostane do rukou člověka, který nemá do podrobnosti zmapovanou tuto oblast, bude pro něj publikace užitečným zdrojem informací. Poslouží mu v dobré orientaci ve městě. Přiblíží mu historické památky, dozví se další zajímavosti, atd. Neobvyklým zpestřením publikace jsou také již zmiňované vektorové ilustrace. Podle mě dodávají průvodci šmrnc.

Do publikace jsem zakomponoval také dvě pověsti, jednu vážící se ke kostelu a druhou ke Stvořidlům. Zkrátka si myslím, že si v průvodci najde každý to své.

I s mapami jsem spokojený, myslím si, že jsem je vytvořil přehledné. Snažil jsem se v nich na nic nezapomenout. Myslím si, že potencionálním návštěvníkům budou pomocníkem s orientací po památkách. Já sám jsem se díky této práci dozvěděl mnohé o místě mého bydliště. Projel jsem celé okolí, poznal jsem místa, o kterých jsem ani nevěděl. Pro mě samotného byla práce na bakalářské práci rozhodně přínosem. Nikdy jsem takto obsáhlý úkol nezpracovával, takže rozvržení času bylo pro mě důležité. Nad celým úkolem jsem strávil bezmála půlrok, téměř každodenní práce. A to nepočítám přípravu (fotografování města a celého okolí) se kterou jsem začal již minulé léto.

Doufám, že mé úsilí nevyjde na prázdno a průvodce zaujme i ostatní.

# **9. Silné stránky díla**

Při rozmýšlení si, co je silnou stránkou mého díla musím jednoznačně zmínit vektorové ilustrace. Jsou nosným prvkem celého průvodce. Bez nich by byl průvodce asi nezajímavou knihou o malém městě na Vysočině. Obrazová část mi zabrala také nejvíce času, z celého úkolu. Obkreslování fotografií mi zabralo několik měsíců každodenní práce. Když se ale podívám na výsledek, tak musím říct, že se úsilí vyplatilo. Kdyby mi někdo před rokem řekl, že udělám celou obrazovou část publikace pouze za pomoci vektorové grafiky, asi bych mu nevěřil.

Podle mého názoru další silnou stránkou publikace je řazení kapitol. Na počátku jsem z ničeho nevycházel. Pouze jsem podle svého uvážení určil posloupnost kapitol a myslím, že se to povedlo. Publikace je přehledná a kapitoly jdou posloupně za sebou.

Také použití vyklápěcích stran je podle mého názoru zajímavé. Rozbilo to stereotypnost publikace. Použity jsou jen čtyři vyklápěcí strany, což si myslím, že je tak akorát. Kdyby těchto stran bylo hodně tak by po chvíli také omrzely.

Další věcí, která si myslím, že se podařila, jsou obě mapy. Myslím si, že jsou přehledné a věcné. Nejsou v nich zbytečné informace a zároveň si myslím, že v nich nic nechybí.

# **10. Slabé stránky díla**

Slabé stránky zatím nemohu příliš hodnotit. Tomuto úkolu jsem dal mnoho času, takže případné chyby zatím nevidím. Samozřejmě si myslím, že se v publikaci najdou nějaké chyby. Já jsem takovýto úkol dělal poprvé v životě. Takže si v tvorbě publikace nejsem příliš jistý. Myslím si, že až budu tento úkol dělat poněkolikáté, bude výsledek vypadat jinak. Věřím, že se z případných chyb poučím a nebudu je opakovat. Řekl bych, že až se na tento úkol podívám například za rok, uvidím sám chyby, které jsem udělal. To se mi stává skoro pokaždé, když vidím nějakou svoji starší práci. Říkám si, co jsem tehdy mohl udělat jinak, ale to k tomu patří. Na závěr bych chtěl říct, že doufám, že se moje bakalářská práce bude líbit i ostatním a jsem zvědavý na reakci města, až jim průvodce ukážu.

# **11. Seznam použitých zdrojů**

# *11.1. Knižní a periodická literatura*

1. BHASKARANOVÁ, Lakshmi. Podoby moderního designu. Bratislava: Slovart, 2007. ISBN 80‐7209‐864‐0.

2. JANÁKOVÁ, Iva. Ladislav Sutnar ‐ Praha ‐ New York ‐ design in action. 1. vyd. v Praze: Uměleckoprůmyslové muzeum, 2003.

3. HELLER, Jan. Obalový design. Bratislava: Slovart, 2009. ISBN 978‐80‐ 7391‐191‐1.

4. BLAŽEJ, Bohuslav. Grafická úprava tiskovin. Praha: Státní pedagogické nakladatelství, 1990. Propagační a náborové tiskoviny, s. 123. ISBN 80‐04‐23201‐9.

5. BLAŽEJ, Bohuslav. Grafická úprava tiskovin. Praha: Státní pedagogické nakladatelství, 1990. Propagační a náborové tiskoviny, s. 123. ISBN 80‐04‐23201‐9.

6. BERAN, Vladimír. Typografický manuál. Náchod: Agentura a nakladatelství Manuál, 1994. ISBN 80‐901824‐0‐2.

7. SAMARA, Timothy. Grafický design. Praha: Slovart, 2009. ISBN 978‐80‐7391‐030‐3.

8. KOLESÁR, Zdeno. Kapitoly z dějin designu. Praha: Vysoká škola uměleckoprůmyslová, 2004. ISBN 80‐86863‐03‐4.

9. Časopisy Font a Typo.

# *11.2. Internetové zdroje*

1. SYMBIO: Vektorová grafika (2012‐04‐21) Dostupné z: http://www.symbio.cz/slovnik/vektorova‐grafika.html

2. WIKIPEDIA: Publikace (2012‐04‐21) Dostupné z: http://cs.wikipedia.org/wiki/Publikace

3. PEELING.HUBPAGES: History and Future of the Travel Guides (2012‐04‐24) Dostupné z: http://peeling.hubpages.com/hub/History‐and‐Future‐of‐the‐ Travel‐Guidebook

4. Wikipedia: Mapa (2012‐04‐25) Dostupné z: http://cs.wikipedia.org/wiki/Mapa

5. Wikipedia: Pohlednice (2012‐04‐25) Dostupné z: http://cs.wikipedia.org/wiki/Pohlednice

## **12. Resumé**

For my bachelor work I chose a topic called "The visual solution, promotion of cultural events – Historical‐cultural‐touristic guidebook in Ledeč nad Sázavou and its surroundings."

The objective of this work is to create a publication about a town and its surrounding which contains all necessary things. I wanted to show the most important natural commemorations and historical monuments and so on.

I wanted to avoid the exaggerated modern design which could overshadow the important information in the publication. The vector illustrations are unexpected elements which I created in accordance with my own photographs to differentiate other publications. I acquired the text part of the publication from books that deal with Ledeč nad Sázavou and from the internet.

Other parts of my dissertation belong the designs of two maps. On the first one we can find the town of Ledeč nad Sázavou and on the second one there is the surroundings of the town. I used the vector graphic to create them. I marked all of the important monuments and interests which we can find in the town on the maps.

The final part of my work included composing promotional objects (articles). I chose to make postcards. I created 3 designs of them. On two postcards there are pictured of stained glasses form the church of St. Peter and Paul. And on the third one there is a sgraffito from the museum. Finally, I would like to say that this publication was very time consuming. I am very thankful for the opportunity to create this, I learned a lot and I am very happy for the topic that I chose.

# **13. Seznam příloh**

### *13.1. Rešerše*

- **Příloha 1** Ukázka obálky průvodce
- **Příloha 2:** Ukázka vnitřku průvodce
- **Příloha 3:** Ukázka vnitřku průvodce
- **Příloha 4:** Ukázka vnitřku průvodce
- **Příloha 5:** Designový průvodce
- **Příloha 6:** Designová mapa
- **Příloha 7:** Designová mapa
- **Příloha 8:** Ukázka průvodce Ledče nad Sázavu
- **Příloha 9:** Ukázka vnitřku průvodce Ledče nad Sázavu
- **Příloha 10:** Ukázka vnitřku průvodce Ledče nad Sázavu
- **Příloha 11:** Mapa Ledče nad Sázavou
- **Příloha 12:** Vnitřek mapy Ledče nad Sázavou

### *13.2. Vlastní dílo*

- **Příloha 13:** Pohled na věž kostela, fotografie
- **Příloha 14:** Pohled na věž kostela, vektorová ilustrace
- **Příloha 15:** Pohled na hrad, fotografie
- **Příloha 16:** Pohled na hrad, vektorová ilustrace
- **Příloha 17:** Obálka průvodce po Ledči nad Sázavou
- **Příloha 18:** Vnitřek turistického průvodce

**Příloha 19:** Design mapy Ledče N. S., obal

**Příloha 20:** Design mapy Okolí Ledče, obal

**Příloha 21:** Design pohlednic

# 14. Obrazová část

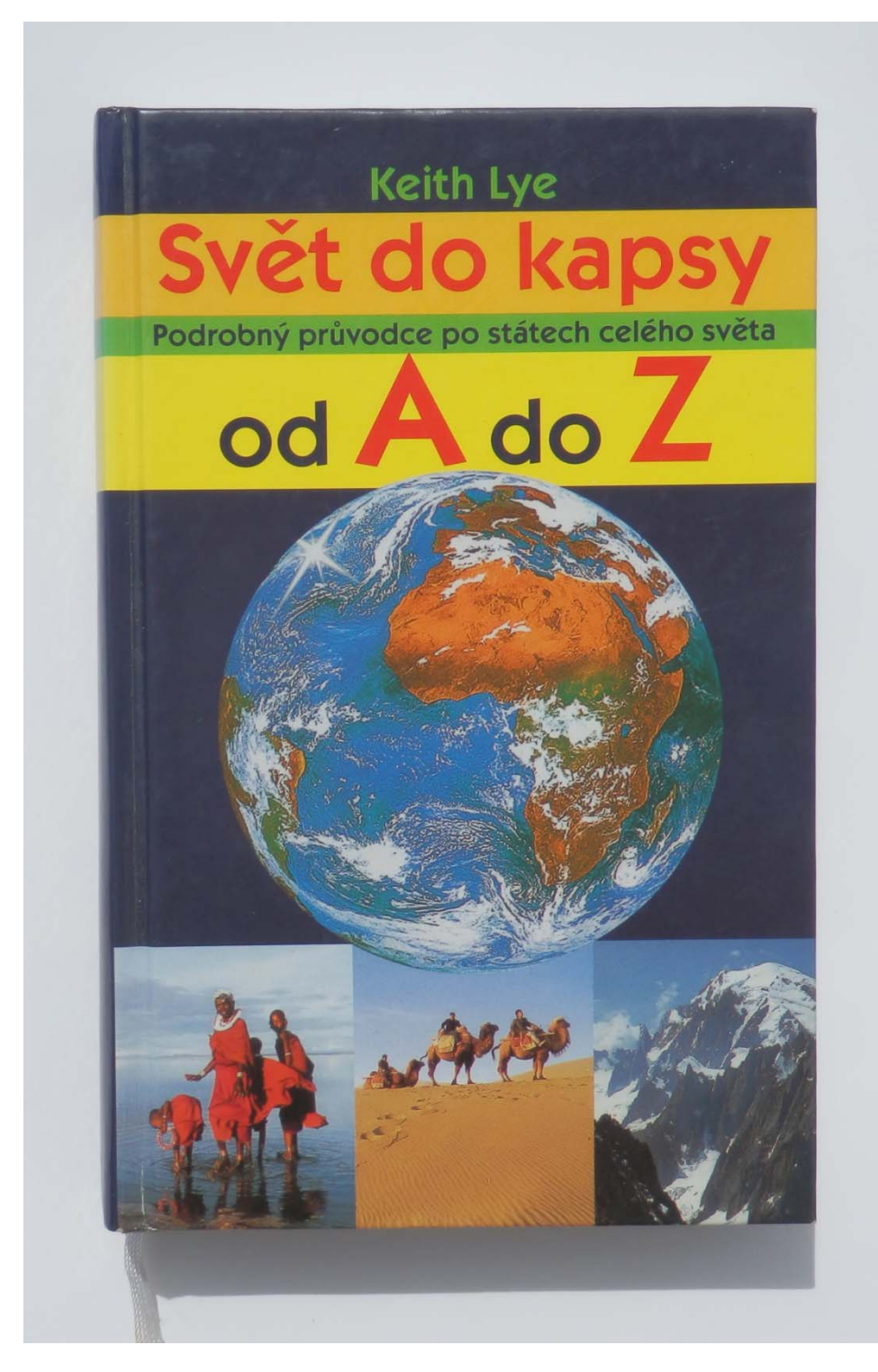

#### **Příloha 1:**

Ukázka obálky průvodce

Lye, K. *Svět do kapsy. Průvodce po státech celého světa od A do Z*. Praha: OTTOVO nakladatelství – Cesty, 2002.

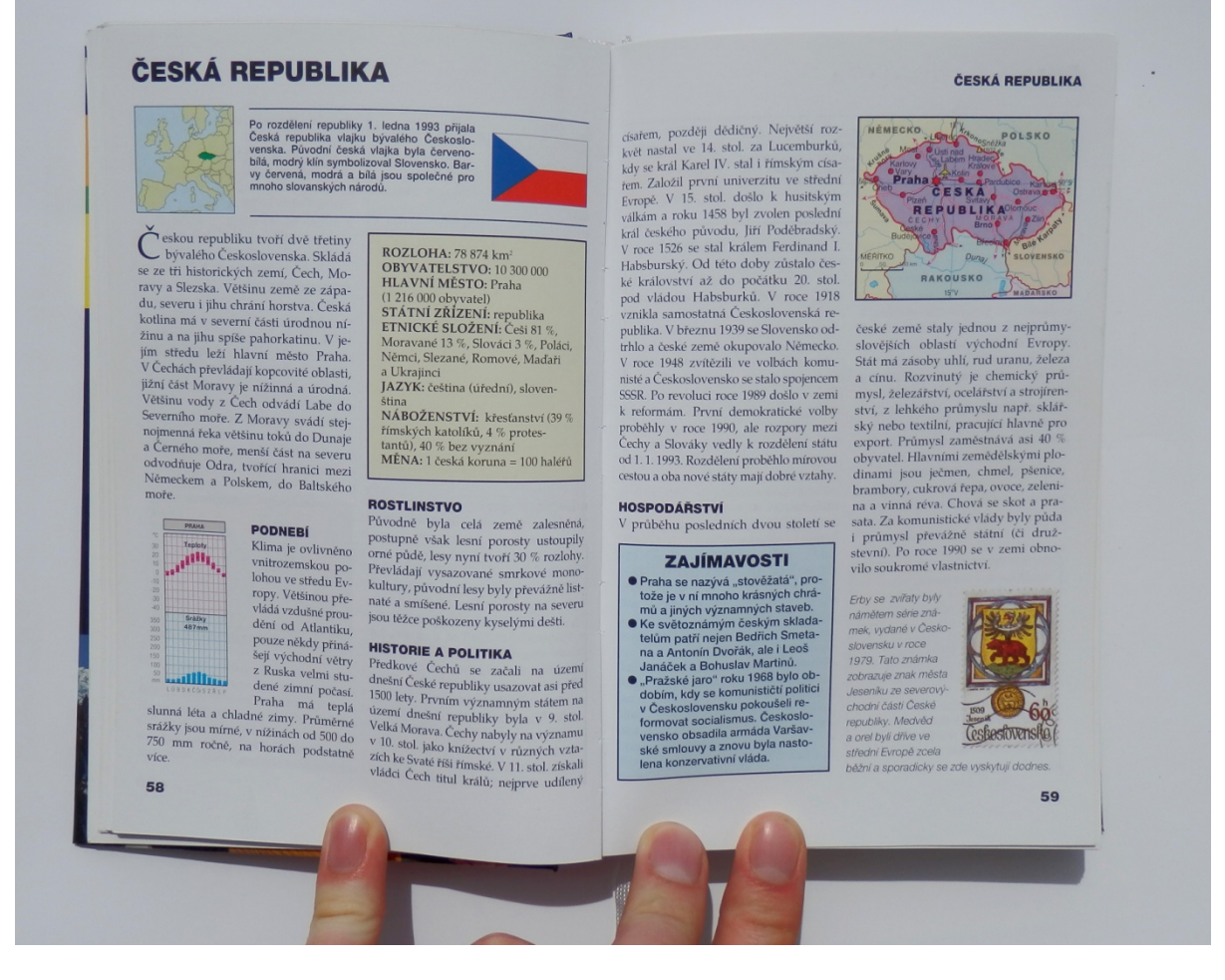

#### **Příloha 2:**

Ukázka vnitřku průvodce

Lye, K. *Svět do kapsy. Průvodce po státech celého světa od A do Z*. Praha: OTTOVO nakladatelství – Cesty, 2002.

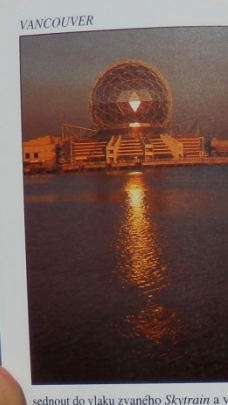

sednout do vlaku zvaného *Skytrain* a vrá-<br>tit se do přístavu k Waterfront Centru. A kdo se che proházet dál, vydá se poma-<br>lu po **False Creeku** směrem k mostu<br>Granville Bridge.

#### **Yaletown a Library Square**

**Taletown a Library Square**<br>
Oblast mezi ulicemi Cambie Street a Davie<br>
Oblast mezi ulicemi Street is provided Baraliton Street, is mitted Street is provided Street je jednou ze čtvrtí, jež se nejvíce<br>
zatuchlých skladišt

Nahoře: Futuristická architektura – Science<br>Centre. Vpravo: Robson Street – kypící<br>život v centru města.

Procházka po Downtownu<br>směrem k západu **Expansion Control Control Control Control Control Control Control Control Control Control Control Control Control Control Control Control Control Control Control Control Control Control Control Control Control Control Co** 

**Ford Centre for the Performing (Fordovo centrum divadelnio m**<br>
(Fordovo centrum divadelnio unitative kterém lze provádět i moderní, prot<br>
vě náročné inscenace s velkým n<br>
stvím účinkujících.

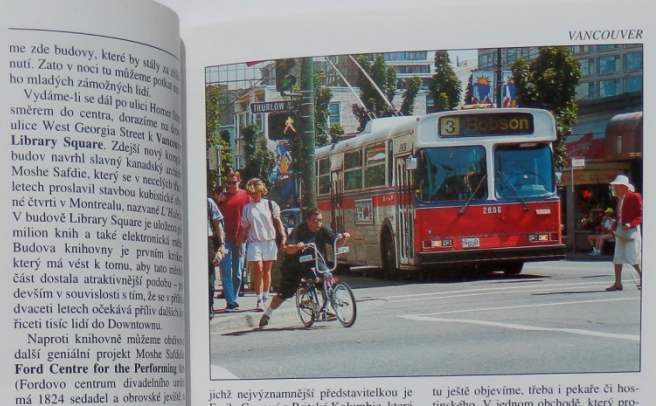

jnchž nejvýznamnější představitelkou je jiehnily Carrová z Brníské Kolumbie, která dokázala na svých obrazech zachytit představitelkou desprední zemín pobleží, u dívat do obchodů můzem sa z náměsn $\mathbb{R}$ padním pobleží, u

tu ještě objevime, třeba i pekaře či hos<br/>káře Nicolasov diváce, co potřebujeme pro usporádaní spavné prov, můžeme spatři tento ná<br/>hava pekaře prov názem pro usporádaní pris: We speak English, User<br/>h ka schwadi 59

#### **Příloha 3:**

Ukázka vnitřku průvodce

58

Verlag, N. *Kanada – Severozápad, pobřeží pacifiku, skalnaté hory, prérijní provincie.* Praha: Divadelní a literární agetura Praga, 1999.

# VANCOUVER DOWNTOWN VANCOUVER  $Part$ English  $Bav$ na ochnu životního prostředí Green-Tempéh skv<br/>m ochnu životního prostředí Green-Tempéh skv<br/>m omjala bilo katak Vancouver opravdu jen mído, a tak vijako Islam END plato END solation END solation of the END solation erno Terminal Ave.  $\begin{array}{ccc} \mathsf{York} & \overleftrightarrow{\omega} & \overleftrightarrow{\omega}_{A\vee\overline{\omega}},\\ 1\ \mathsf{Ave} & \underline{\underline{\mathbf{e}}}_{\mathbf{e}} & \underline{\overrightarrow{\mathbf{e}}}_{\mathbf{e}}\\ 2\ \mathsf{Ave} & \underline{\underline{\mathbf{e}}}_{\mathbf{e}} & \underline{\overrightarrow{\mathbf{e}}}_{\mathbf{e}}\\ \end{array}$ DOWNTOWN<br>VANCOUVER Industrial Ave.  $\begin{tabular}{|c|c|} \hline & 250 & 500 m \\ \hline \hline metric, and point it takes a 540 m \\ Vedge. & V = 0.740 m \\ V = 0.020 m \\ V = 0.030 m \\ V = 0.030 m \\ V = 0.030 m \\ V = 0.030 m \\ V = 0.030 m \\ V = 0.030 m \\ V = 0.030 m \\ V = 0.030 m \\ V = 0.030 m \\ V = 0.030 m \\ V = 0.030 m \\ V = 0.030 m \\ V = 0.030 m \\ V = 0.030 m \\ V = 0.030 m \\$  $\begin{tabular}{l|c|c|c} \hline \multicolumn{3}{|c|}{\multicolumn{2}{c}{\multicolumn{2}{c}{\multic$ pe zit.<br>
We are the second to the second of the second polyton objects that the product of the second point of the second point of the second product  $\frac{1}{2}$  of  $\frac{1}{2}$  or  $\frac{1}{2}$  or  $\frac{1}{2}$  or  $\frac{1}{2}$  or  $\frac{1}{$  $53$

#### **Příloha 4:**

Ukázka vnitřku průvodce

Verlag, N. *Kanada – Severozápad, pobřeží pacifiku, skalnaté hory, prérijní provincie.* Praha: Divadelní a literární agetura Praga, 1999.

![](_page_38_Picture_0.jpeg)

![](_page_38_Picture_1.jpeg)

### Příloha 5:

Designový průvodce

http//:www.grounded-design.co.ukfolio-9-3.htm

![](_page_39_Picture_0.jpeg)

Příloha 6: Designová mapa http://creativeroots.org/2012/03/travel-illustrations-by-migy/

![](_page_40_Figure_0.jpeg)

### Příloha 7:

Designová mapa

http://creativeroots.org/2012/03/travel-illustrations-by-migy/

![](_page_41_Picture_0.jpeg)

#### **Příloha 8:**

Ukázka průvodce Ledče nad Sázavu

Pleva, F. *Ledeč nad Sázavou a okolí*. Městský úřad Ledeč n. S., 1991.

![](_page_42_Picture_0.jpeg)

#### **příloha 9:**

Ukázka vnitřku průvodce Ledče nad Sázavu

Pleva, F. *Ledeč nad Sázavou a okolí*. Městský úřad Ledeč n. S., 1991.

![](_page_43_Picture_0.jpeg)

**příloha 10:**

Ukázka vnitřku průvodce Ledče nad Sázavu

Pleva, F. *Ledeč nad Sázavou a okolí*. Městský úřad Ledeč n. S., 1991.

![](_page_44_Picture_0.jpeg)

#### **příloha 11:**

Mapa Ledče nad Sázavou

Henderson: *Ledeč nad Sázavou v roce 1995*, Město Ledeč nad Sázavou, 1995.

![](_page_45_Figure_0.jpeg)

#### **příloha 12:**

Vnitřek mapy Ledče nad Sázavou

Henderson: *Ledeč nad Sázavou v roce 1995*, Město Ledeč nad Sázavou, 1995.

![](_page_46_Picture_0.jpeg)

## příloha 13:

Pohled na věž kostela, fotografie, fotografie - vlastní

![](_page_47_Picture_0.jpeg)

## **příloha 14:**

Pohled na věž kostela, vektorová ilustrace, fotografie ‐ vlastní

![](_page_48_Picture_0.jpeg)

# **příloha 15:**

Pohled na hrad, fotografie

![](_page_49_Picture_0.jpeg)

# **příloha 16:**

Pohled na hrad, vektorová ilustrace

![](_page_50_Figure_0.jpeg)

#### příloha 17:

Obálka průvodce po Ledči nad Sázavou

![](_page_51_Figure_0.jpeg)

#### Ledeč nad Sázavou

Město se rozkládá na 22,25 km<sup>2</sup> a obsahuje sedm<br>městských částí. Ledeč n. S., Horní Ledeč, Habrek,<br>Obrvaň, Soubč*i, Vrbk*a a Sychrov.<br>Drvaň, Soubčí, Vrka a Sychrov.<br>Tuto chvili má město 5468 obyvatel, (tím se řadí<br>na 248.

#### Odkud se vzal název města?

Vznik názvu města není přesně znám. Uvádí se několik možnost<br>podle kterých je pravděpodobné, jak pojmenování města vzniklo,

.<br>První možnost je, že to bylo podle staroslovanského slova<br>"ledina" to znamená ladem ležicí pustá krajina.

Druhou variantou je vznik ze slova "leč", což se odvozuje od<br>toho, že kolem Ledče jsou hluboké lesy, v kterých se ličili<br>pasti na divokou zvěř.

Třetím názorem je, že Ledeč byla pojmenovaná podle osot<br>jména "Ledek".

Do roku 1921 se město jmenovalo Ledeč, rozšířený název Ledeč<br>nad Sázavou měl usnadnit poštovní služby.

 $\overline{\mathbf{8}}$ 

#### Kdo pojmenoval Sázavu?

Název řeky Sázavy, se zpočátku přísuzoval Keltúm, kteří žili<br>na našem územi. Avšak podle posledních názorů je odvozen<br>od slovanského slova, které znamená řeku v níž je usazen<br>nános.

Velké Dálho (zastawanieni sviazích Zdlárských vrchů v rybní<br>opoudlí rybník je Sázava. Svou mohutnost vládk získává až na<br>soutoku se Střzanovským polokem (u zámku ve Ždáru). Soutok<br>Sázavy s Vltavou je při úpati skály Sekank Sázava p ich Žda

Ledina Leč Ledek

#### Interiér kostela

annější pamätkou kostelu je žebrová Nerba z roku 1554.<br>pořemná nosnou, ale pouze dekeratívní funkci, čimž je<br>pokou ramou. Zhotoveno je z pálené hlím, jda o prácia výslou ramou.<br>Zhotoveny při rekonstrukci kostela v roce 163

Erby se ve dvou řadách dělí na evangelní a epittoln .<br>První erb na straně evangeljní od presbyteria patří Zdeňkovi<br>Mezříčskému z Lomnice a Ledče, který byl patronem kostela, a za<br>jeho vlády byly úpravy Interiéru kostela dokončeny. .<br>Druhý erb patří Apoleně ze Stěnic, jež byla Zdeňkovou matka.<br>a manželkou Jana Meziřičského z Lomnice.

Thel erb patti Katefinė ze Šternberka, která byla Zdefikovou<br>babičkou,

.<br>Čtvrtý patří Lidmile z Rabštejne, která byla pravděpodobně<br>Zdeřkovou druhou báblčkou, matkou Apoleny ze Stěnic. Jejín<br>manželem byl ztejmě Jan ze Senic.

.<br>Druhá řada, tempiorát epištolní, začíná erbem Markéty Ledečski<br>z Říčan a z Ledče,

.<br>Druhý erb patří Žofce ze Sovince, manželce Burlana Ledečského<br>z Říčan, na jíž památku byl položen základ výstavby věže kostela

.<br>Thet erb uvádí osóbu v Ledečských dějinách neznámou. Je na něr<br>Indro Žofky Trčkové z Lípy. Ovšem uvážíme li analogii z předchoz<br>Ledečského z Říčan, manželku Jana Ledečského z Říčan.<br>Ledečského z Říčan, manželku Jana Lede

Čtvrtý erb je opravdovou záhadou. Jde-li opravdu o čtyřkoutý<br>vývod, pak by měla být Markyta matkou Žofky ze Sovince. Ovšem paten b nilak rozvetit

Po předchozí domluvé na Římskokatolické farnosti je možná<br>prohlídka kostela (pouze pro větší skupiny). Jinak je kostel<br>přístupný v době konání bohoslužeb.

 $32$ 

#### **Historie hodin**

První hodiny, byly na věží zhotoveny v roce 1540. Není znám hodinář.<br>Který je sestrojil. Dnes víme, že měli dva ciferníky, jeden směřoval<br>K děkasnství a druhý k náměstí. Tyto původní hodiny vydržely až do<br>velkého požánu v

Druhé hodiny vyrobil Josef Prokeš z Havilčkova Brodu. Hodiny měly<br>čtyli citerníky s pozlacenými římskými číslicerní a ručičkami. Hodiny šly<br>na jedno natažení celý den. Jejich slavnostní spuštění se uskutečnilo<br>7. srpna 185

r - autom Louis Carl (1921)<br>1948: Zamien Maria (1930), kdy byl pro kosiel złotowen<br>1999: Maria (1939) (1949: Maria Adamea z Gáslaw, Jelych spaliter)<br>1999: Problem Standard (1930), Pri wskiejch oprawiach kosiela v roce 1930

#### "Jedna ručička hodin měří 280 cm"

#### Zvony

V roce 1541 byly zavědány ve věží první fil zvory, Největší z rich byl Petr a Freud, který súží začelkého sporná. Druhý z rich první byl zvori byl zvori první byl zvori první byl zavori první první první velké lastice. Ty

Nové tři zvony Petr, Florián a Václav byly zavěšeny v roce 1827<br>Tyto zvony byly roku 1942 německými okupanty zabaveny<br>a roztaveny na munici.

Dva nové a zatím poslední zvory, Petr Pavel a Marie, byly<br>zavěšeny v listopadu roku 1999.

![](_page_52_Picture_21.jpeg)

![](_page_52_Picture_22.jpeg)

![](_page_53_Picture_0.jpeg)

### příloha 18:

Vnitřek turistického průvodce

![](_page_54_Picture_0.jpeg)

## příloha 19:

Design mapy Ledče n. S., obal

![](_page_55_Picture_0.jpeg)

příloha 20:

Design mapy Okolí Ledče, obal

![](_page_56_Picture_0.jpeg)

## příloha 21:

Design pohlednic